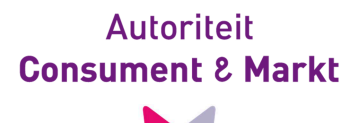

**Ons kenmerk:** ACM/DE/2013/204213 **Zaaknummer:** 12.0238.52

#### **Bijlage 1 Uitwerking van de methode in rekenkundige formules**

Bijlage bij het besluit met kenmerk ACM/DE/2013/204144.

**Pagina 1/13**

T 070 722 20 00 | F 070 722 23 55<br>info @acm.nl | www.acm.nl | www.consuwijzer.nl Muzenstraat 41 | 2511 WB Den Haag<br>Postbus 16326 | 2500 BH Den Haag T 070 722 20 00 | F 070 722 23 55<br>T 070 722 20 00 | F 070 722 23 55 Postbus 16326 | 2500 BH Den Haag

Muzenstraat 41 | 2511 WB Den Haag

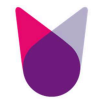

# **Inhoudsopgave**

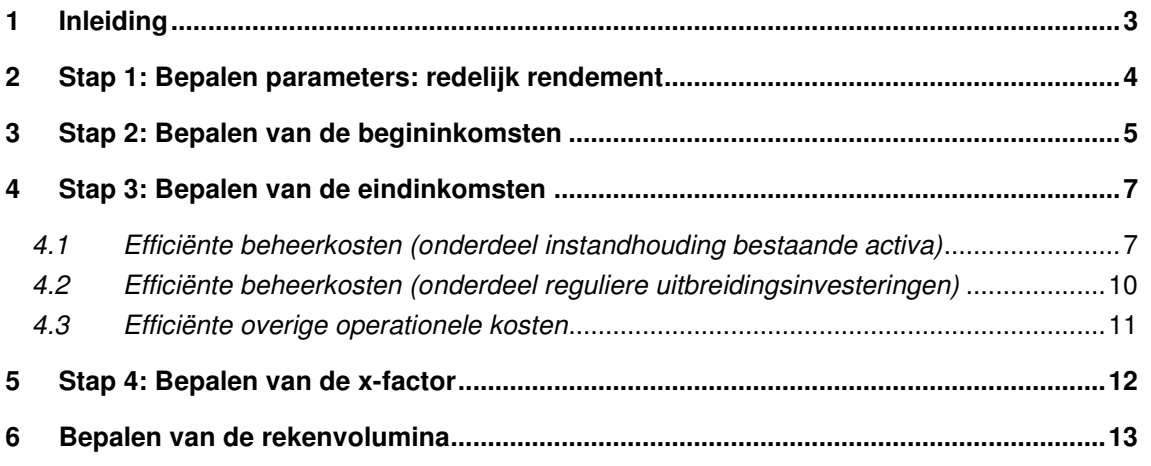

**2/13**

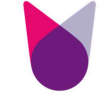

#### **1 Inleiding**

- 1. In onderhavig besluit geeft de Autoriteit Consument en Markt (hierna: ACM) uitvoering aan artikel 41, eerste en tweede lid, van de Elektriciteitswet 1998 (hierna: E-wet) op grond waarvan ACM de methode tot vaststelling 1) van de korting ter bevordering van de doelmatige bedrijfsvoering (hierna: x-factor) en 2) van het rekenvolume van elke tariefdrager van elke dienst waarvoor een tarief wordt vastgesteld (hierna: rekenvolumina) moet vaststellen. Deze bijlage bij het besluit met kenmerk ACM/DE/2013/204144 (hierna: het besluit) bevat in rekenkundige formules de methode tot vaststelling van de x-factor en van de rekenvolumina voor de landelijke netbeheerder elektriciteit TenneT TSO B.V. (hierna: TenneT).
- 2. De formules zijn genummerd. In het besluit verwijst ACM telkens met voetnoten naar de formulenummers in deze bijlage.
- 3. Omwille van de leesbaarheid van de onderhavige formulebijlage heeft ACM waar toepasbaar de formules vereenvoudigd c.q. veralgemeniseerd. Hiermee wordt onnodige herhaling van formules voorkomen. Het consumentenprijsindexcijfer (cpi) en de x-factor dienen beschouwd te worden als delen van 1. Dit is in afwijking van de notatie in artikel 41b, eerste lid, van de Ewet. De x-factor, bijvoorbeeld, wordt daar weergegeven als een deel van 100. Waar in de Ewet staat x/100, staat hier x. Deze aanpassing heeft geen effect op de uitkomsten.
- 4. De gebruikte variabelen worden onder de formules gedefinieerd. Variabelen die in meerdere formules worden gehanteerd worden slechts eenmalig gedefinieerd.
- 5. Als gevolg van wijzigingen in het methodebesluit op basis van zienswijzen of ambtshalve zijn formules aangepast, toegevoegd of geschrapt.

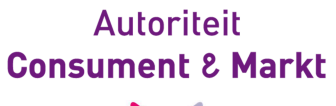

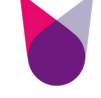

# **2 Stap 1: Bepalen parameters: redelijk rendement**

(1) 
$$
WACC_{2014,\dots,2016}^{reëel} = \frac{1 + WACC_{2014,\dots,2016}^{nominaal}}{1 + c\hat{p}i_{2014,\dots,2016}} - 1
$$

(2) 
$$
WACC_{2014,...,2016}^{nominaal} = g \cdot k_{VV} + ((1 - g) \cdot k_{EV} / (1 - T))
$$

waarbij:

.

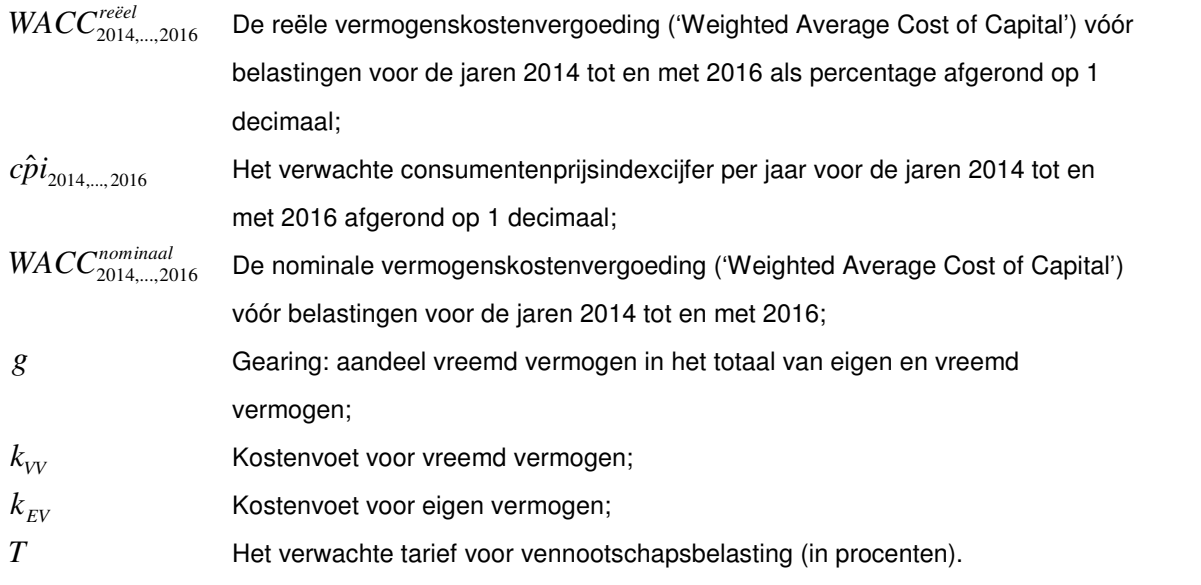

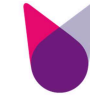

## **3 Stap 2: Bepalen van de begininkomsten**

# **Toepassingsvoorwaarde:**

(3) 
$$
TV_{tt} = BI_{2013} - TK_{2013}^{wacc}
$$

(4) 
$$
BI_{2013} = \sum_{a=1}^{TA} \tilde{t}_{a,2013} \cdot RV_{a,2014,\dots,2016}
$$

(5) 
$$
\tilde{t}_{a,2013} = t_{a,2013} \cdot C_{2013}
$$

(6) 
$$
C_{2013} = 1 - \frac{VN_{2013} + VI_{2014...2016}^{2013}}{\sum t_{a,2013} \cdot RV_{a,2014...2016}}
$$

= *a* 1

(7) 
$$
VI_{2014...2016}^{2013} = \sum_{a=1}^{TA} t_{a,2013} \cdot RV_{a,2014,...,2016} - \sum_{a=1}^{TA} t_{a,2013} \cdot RV_{a,2013}
$$

$$
5/13
$$

#### waarbij:

-

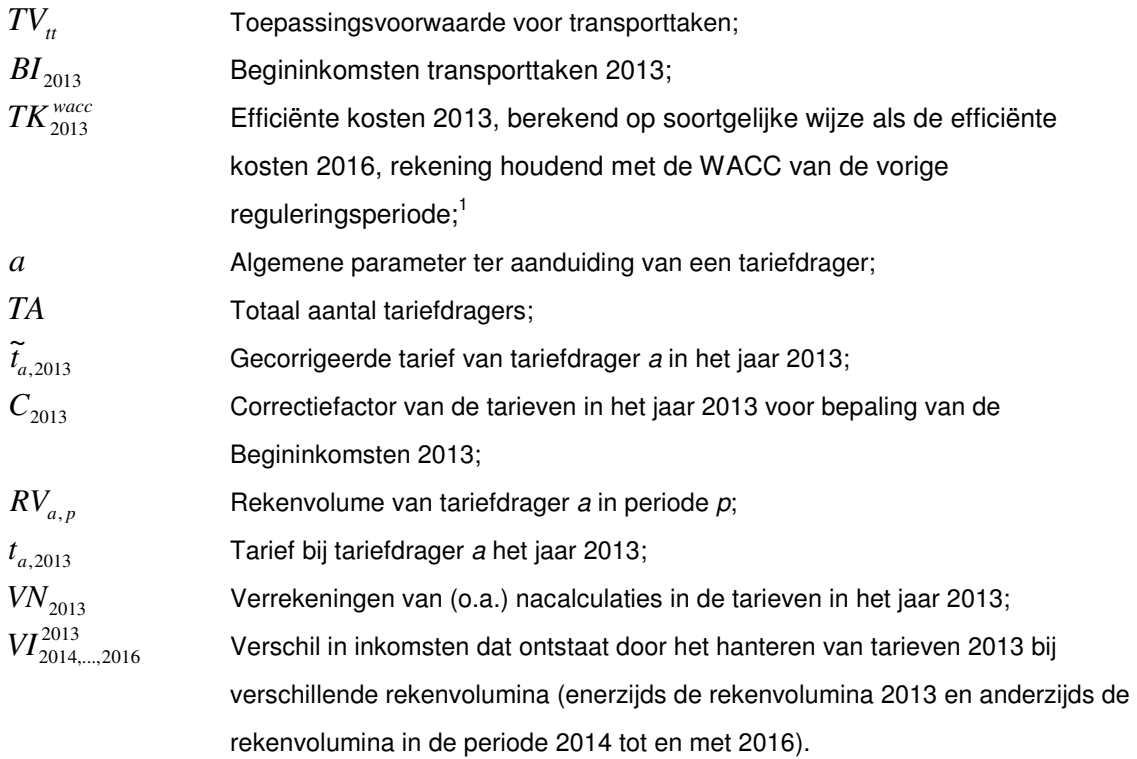

<sup>1</sup> Zie besluit van 13 september 2010 met kenmerk 103096\_1/242.

## **Aanleidingstoets:**

(8)  $AT = BI_{2013}^{\Sigma i} - WK_{2013}$ 

(9)  $BI_{2013}^{\Sigma i} = BI_{2013} + BK'_{2013}$ 

waarbij:

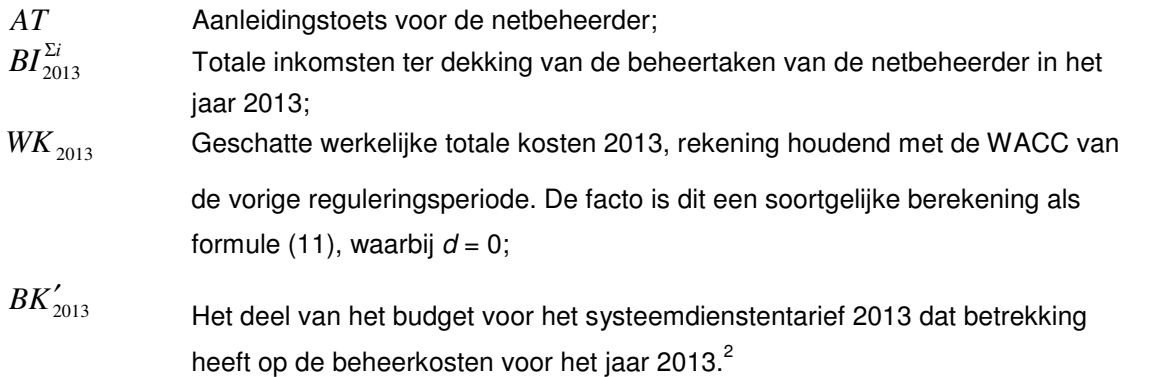

**6/13**

-

<sup>&</sup>lt;sup>2</sup> Zie het besluit met kenmerk ACM/DE/2013/204145.

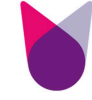

## **4 Stap 3: Bepalen van de eindinkomsten**

(10)  $EI_{2016} = TK_{2016}$ 

(11) 
$$
TK_{2016} = (1-d) \cdot (BK_{2016}^{bestaand,EHS} + BK_{2016}^{RU,EHS}) + (BK_{2016}^{bestaand,HS} + BK_{2016}^{RU,HS}) + OK_{2016}^{overig}
$$

waarbij:

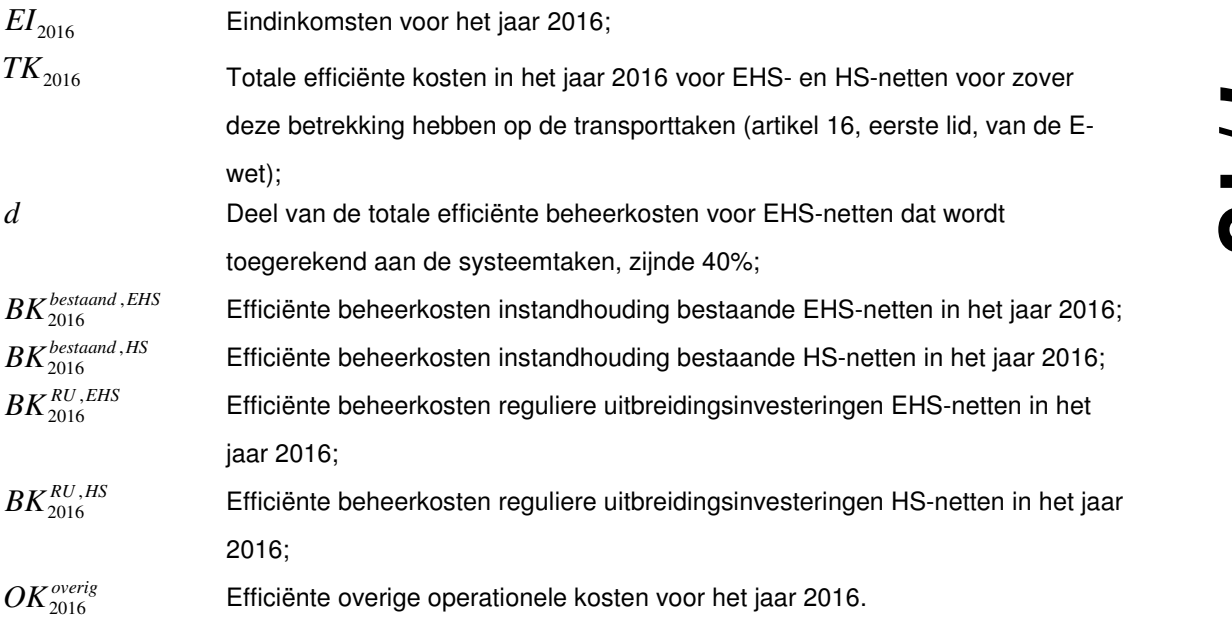

#### **4.1 Efficiënte beheerkosten (onderdeel instandhouding bestaande activa)**

#### **Huidige kosten**

(12) 
$$
BK_{2012}^{bestaand,i} = KK_{2012}^{bestaand,i} + \overline{OK}_{2010,\dots,2012}^{bestaand,i}, i \in \{EHS, HS\}
$$

(13) 
$$
KK_{2012}^{bestaand,i} = GAW_{2012}^{bestaand,i,ultimo} \cdot WACC_{2014,...,2016}^{reëel} + Afs_{2012}^{bestaand,i}
$$

(14) 
$$
GAW_{2012}^{bestaand \text{ } , EHS \text{ } , \text{ } 100} = GAW_{2012}^{EHS \text{ } OUD \text{ } , \text{ } 1000} + GAW_{2012}^{EHS \text{ } NIEUW \text{ } , \text{ } 10100}
$$

$$
(15) \hspace{1cm} GAW_{2012}^{bestaand \, ,HS \,, \textit{ulimo}} = GAW_{2012}^{HS \, OUD \, , \textit{ulimo}} + GAW_{2012}^{HS \, 2007 \, , \textit{ulimo}} + GAW_{2012}^{HS \, NIEUW \, , \textit{ulimo}}
$$

(16) 
$$
GAW_t^{j,ultimo} = (GAW_{t-1}^{j, ultimo} \cdot (1+cpi_t)) + Inv_t^j - Afs_t^j, \ \ j \in \{_{HS2007, HSNIEUW, HS0UD, } \}
$$

(17)  $\overline{OK}^{bestaand,i}_{2010,...,2012} =$ 2010,...,2012

3  $(1+cpi_{2011}) \cdot (1+cpi_{2012}) \cdot (1-f)^2 + OK_{2011}^{bestaand,i} \cdot (1+cpi_{2012}) \cdot (1-f) + OK_{2012}^{bestaand,i}$ 2012  $(1)$   $(1)$   $(1)$   $(1)$   $(2012)$ , 2011 2 2011)  $(1 + CP<sub>2012</sub>)$ ,  $OK_{2010}^{bestaand, i} \cdot (1 + cpi_{2011}) \cdot (1 + cpi_{2012}) \cdot (1 - f)^2 + OK_{2011}^{bestaand, i} \cdot (1 + cpi_{2012}) \cdot (1 - f) + OK_{2012}^{bestaand, i}$ 

#### waarbij:

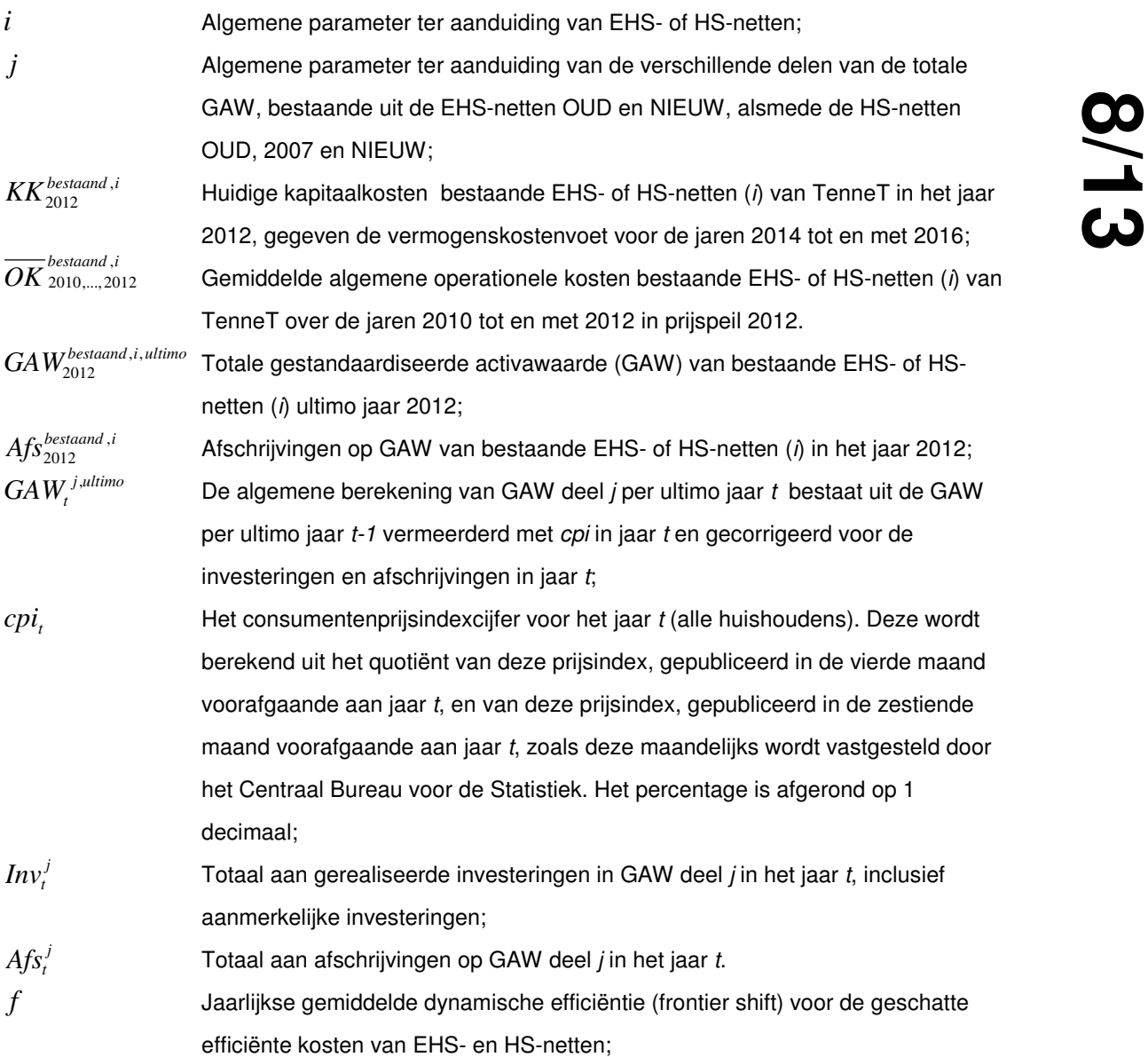

#### **Efficiënte kosten**

(18) 
$$
BK_{2016}^{bestaand,i} = BK_{2012}^{bestaand,i} \cdot (1 + c\hat{p}i_{2013,\dots,2016})^4 \cdot \theta \cdot (1 - f)^4
$$

#### waarbij:

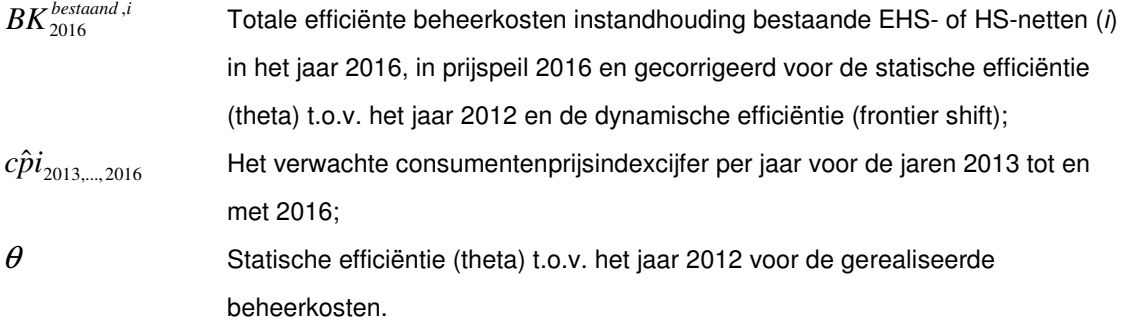

**9/13**

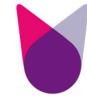

## **4.2 Efficiënte beheerkosten (onderdeel reguliere uitbreidingsinvesteringen)**

#### **Huidige kosten**

 $(19)$ 

$$
K_{2010\ldots,2012}^{RU,i} =
$$
  
\n
$$
K_{2010}^{RU,i} \cdot (1 + cpi_{2011}) \cdot (1 + cpi_{2012}) \cdot (1 - f)^2 + K_{2011}^{RU,i} \cdot (1 + cpi_{2012}) \cdot (1 - f) + K_{2012}^{RU,i}
$$
  
\n3

(20) 
$$
K_t^{RU,i} = Inv_t^{RU,i} \cdot 1\% + GAW_{ullimo,t}^{RU,i} \cdot WACC_{2014,...,2016}^{reëel} + Afs_t^{RU,i}
$$

#### waarbij:

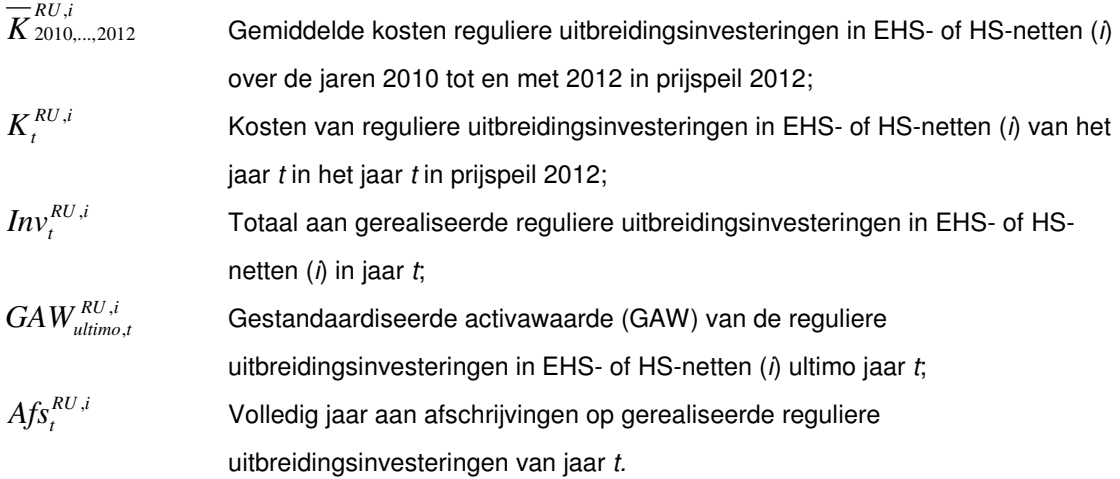

#### **Efficiënte kosten**

(21) 
$$
BK_{2016}^{RU,i} = 3.5 \cdot \overline{K}_{2010,\dots,2012}^{RU,i} \cdot (1 + c\hat{p}i_{2013,\dots,2016})^4 \cdot (1 - f)^4
$$

waarbij:

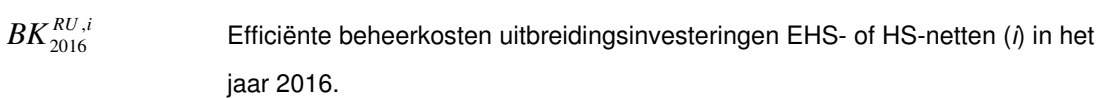

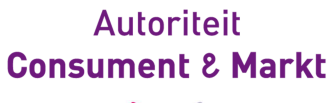

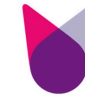

## **4.3 Efficiënte overige operationele kosten**

#### **Huidige kosten**

(22) 
$$
OK_{2012}^{overig} = \sum_{k} OK_{2012}^{k,EHS} + \sum_{k} OK_{2012}^{k,HS}
$$

waarbij:

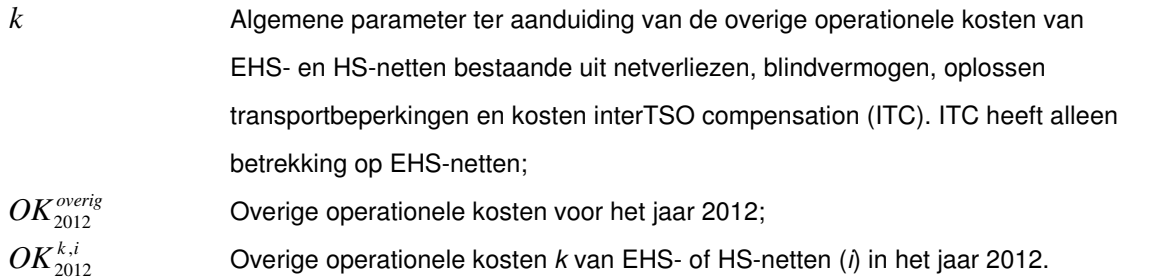

#### **Efficiënte kosten**

(23) 
$$
OK_{2016}^{overig} = \sum_{k} OK_{2016}^{k,EHS} + \sum_{k} OK_{2016}^{k,HS}
$$

(24) 
$$
OK_{2016}^{k,i} = OK_{2012}^{k,i} \cdot (1 + c\hat{p}i_{2013,\dots,2016})^4
$$

#### waarbij:

 $OK^{k,i}_{2016}$ Efficiënte overige operationele kosten  $k$  van EHS- of HS-netten ( $i$ ) in het jaar 2016.

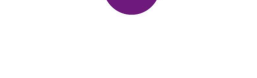

## **5 Stap 4: Bepalen van de x-factor**

(25) 
$$
BI_{2013} \cdot (1 + c\rho i_{2014,\dots,2016} - x_{2014,\dots,2016})^3 = EI_{2016}
$$

(26) 
$$
x_{2014,\dots,2016} = \left(1 + c\hat{p}i_{2014,\dots,2016}\right) - \left(\frac{EI_{2016}}{BI_{2013}}\right)^{1/3}
$$

#### waarbij:

2014,...,2016 *x* De korting ter bevordering van de doelmatige bedrijfsvoering voor de jaren 2014 tot en met 2016, naar beneden afgerond op 2 decimalen.

#### **Totale inkomsten zesde reguleringsperiode**

(27) 
$$
TI_t = TI_{t-1} \cdot (1 + cpt_t - x_p)
$$

(28) 
$$
TI_{2014} = BI_{2013} \cdot (1 + cpi_{2014} - x_{2014\dots,2016})
$$

(29) 
$$
TI_{2015} = TI_{2014} \cdot (1 + cpi_{2015} - x_{2014,\dots,2016})
$$

(30) 
$$
TI_{2016} = TI_{2015} \cdot (1 + cpi_{2016} - x_{2014,\dots,2016})
$$

#### waarbij:

*TI<sup>t</sup>* De inkomsten die TenneT in het jaar t mag behalen voor alle taken waarop onderhavig methodebesluit van toepassing is, zoals bedoeld in artikel 41b, eerste lid, van de E-wet;

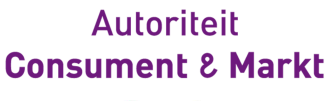

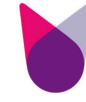

## **6 Bepalen van de rekenvolumina**

(31)  $RV_{a,2014\dots,2016} = V_{a,2012}$ 

waarbij:

*RV*<sub>a,2014</sub>, <sub>2016</sub> Rekenvolume bij tariefdrager a in de periode 2014 tot en met 2016;  $V_{a,2012}$ Gefactureerde volumina bij tariefdrager a in jaar 2012.

**13/13**